## María Ángeles Parra Lucán

## *Relación de Casos y Jurisprudencia sobre Derecho Aragonés*

## *Casos y resoluciones para seminarios*

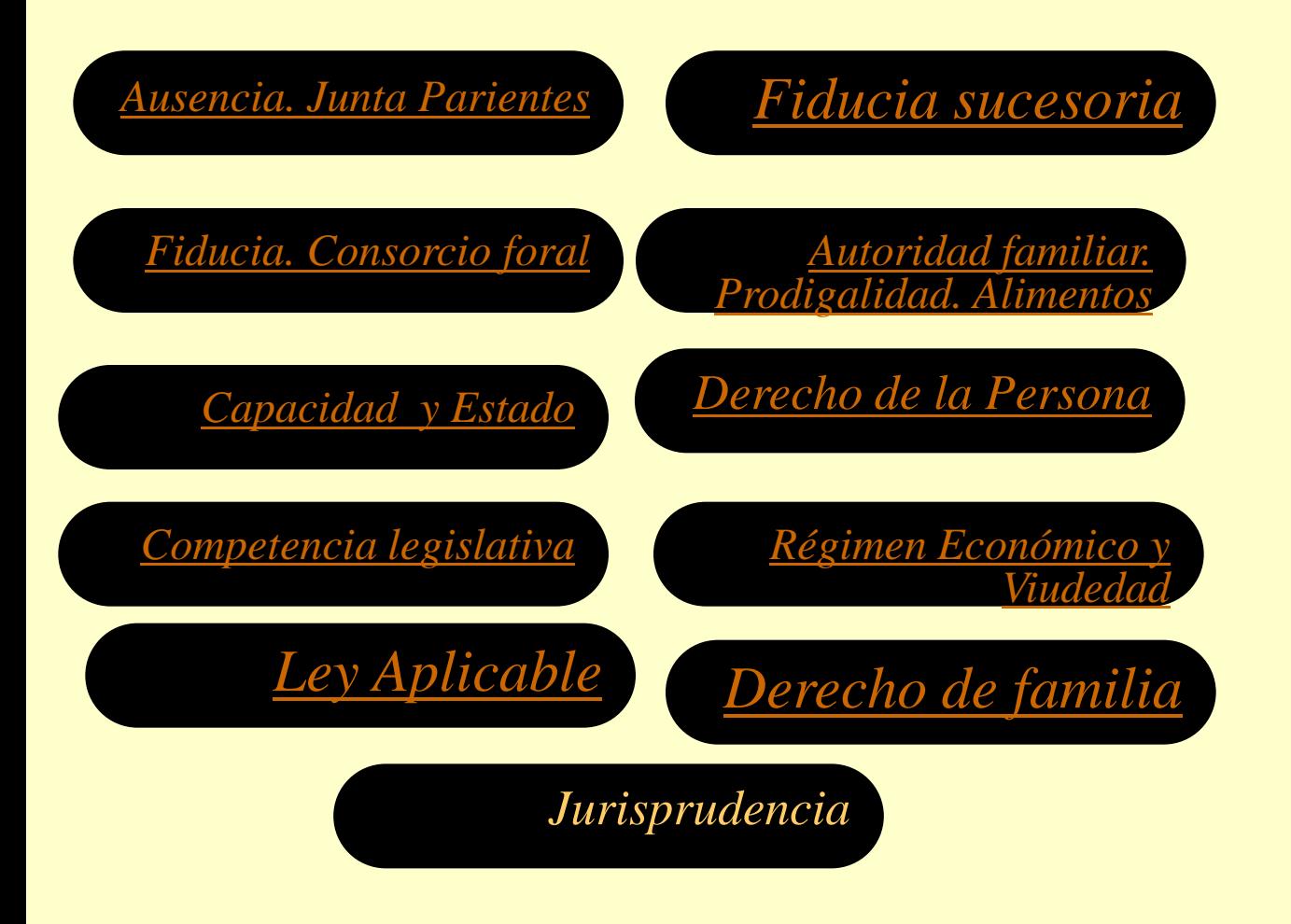

Desde esta página se permite el acceso, utilizando el menú situado a la izquierda, a los casos programados para los seminarios de prácticas de un curso de Derecho civil aragonés.

También se recogen diversos artículos de investigación relacionados con la materia para la profundización en la materia por parte de los estudiantes.

La última actualización del recopilatorio de supuestos ha tenido lugar el 10 de junio de 2013.

## *Última actualización: 10 de junio de 2013*